#### 61A Lecture 30

Monday, November 18

### Announcements

!Thursday: 5:30pm-7pm

• Homework 9 due Tuesday 11/19 @ 11:59pm • Project 4 due Thursday 11/21 @ 11:59pm • Extra reader office hours in 405 Soda this week !Monday: 5pm-6:30pm !Tuesday: 6pm-7:30pm !Wednesday: 5:30pm-7pm

Attributes for Internal Use

An attribute name that starts with one underscore is not meant to be referenced externally.

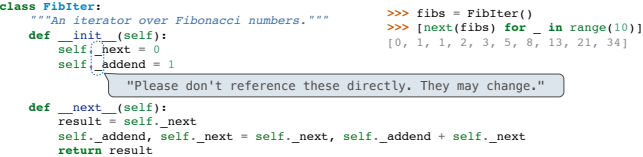

This naming convention is not enforced, but is typically respected.

A programmer who designs and maintains a public module may change internal-use names.

Starting a name with *two underscores* enforces restricted access from outside the class.

#### Names in Local Scope

A name bound in a local frame is not accessible to other environments, except those that extend the frame.

Information Hiding

**def** fib\_generator(): *"""A generator function for Fibonacci numbers.*

 *>>> fibs = fib\_generator() >>> [next(fibs) for \_ in range(10)] [0, 1, 1, 2, 3, 5, 8, 13, 21, 34] """* **yield** 0 previous, current = 0, 1 **while True**: **yield** current previous, current = current, previous + current There is no way to access values bound to "previous" and "current" externally

#### Singleton Objects

A singleton class is a class that only ever has one instance.

NoneType, the class of None, is a singleton class. None is its only instance.

For user-defined singletons, some programmers re-bind the class name to the instance.

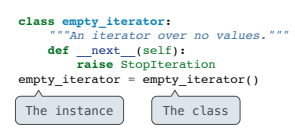

Streams are Lazy Recursive Lists

A stream is a recursive list, but the rest of the list is computed on demand.

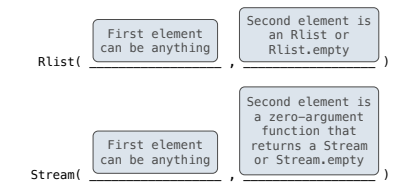

Once created, Streams and Rlists can be used interchangeably using first and rest methods.

(Demo)

Integer Stream

An integer stream is a stream of consecutive integers.

An integer stream starting at first is constructed from first and a function<br>compute\_rest that returns the integer stream starting at first+1.

Streams

**def** integer\_stream(first=1): *"""Return a stream of consecutive integers, starting with first.*

 *>>> s = integer\_stream(3) >>> s.first 3 >>> s.rest.first 4*

 *"""*" **def** compute\_rest(): **return** integer\_stream(first+1) **return** Stream(first, compute\_rest)

(Demo)

Stream Processing

(Demo)

Stream Implementation

A stream is a recursive list with an *explicit* first element and a rest-of-the-list that is computed lazily.

class Stream:<br>
""A lazily computed recursive list."""<br>
class empty:<br>
def \_\_repr\_\_(self):<br>
return 'Stream.empty'<br>
empty = empty() def \_\_init\_(self, first, compute\_rest=lambda: Stream.empty):<br>assert callable(compute\_rest), 'compute\_rest must be callable.'<br>self.first = first = compute\_rest<br>self.\_compute\_rest = compute\_rest @property<br>
def rest(self):<br>
""Return the rest of the stream, computing it if necessary."""<br>
if self.\_compute\_rest is not None:<br>
self.\_compute\_rest = None<br>
return self.\_compute\_rest = None<br>
return self.\_compute\_rest = None

Stream Implementation

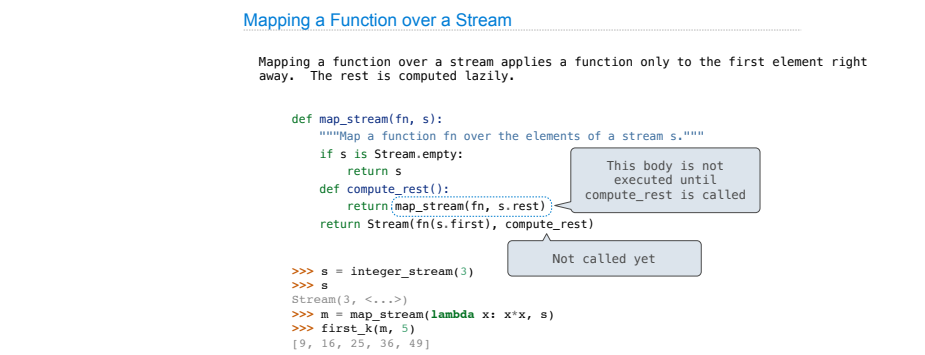

## Filtering a Stream

When filtering a stream, processing continues until an element is kept in the output.

Higher-Order Functions on Streams

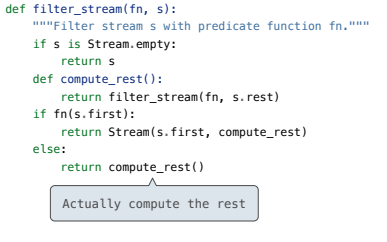

# A Stream of Primes

The stream of integers not divisible by any  $k \le n$  is: • The stream of integers not divisible by any  $k < n$ ,

• Filtered to remove any element divisible by n.

• This recurrence is called the Sieve of Eratosthenes.

2, 3, 4, 5, 6, 7, 8, 9, 10, 11, 12, 13

(Demo)